#### **FreeBSD Enterprise Storage**

#### **Sławomir Wojciech Wojtczak**

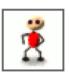

vermaden@interia.pl
vermaden.wordpress.com
twitter.com/vermaden
bsd.network/@vermaden

https://is.gd/bsdstg

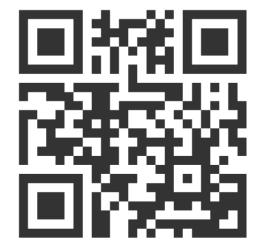

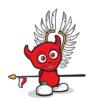

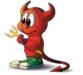

The wikipedia.org/wiki/enterprise\_storage page tells nothing about enterprise.

The wikipedia.org/wiki/enterprise\_storage page tells nothing about enterprise.

Actually just redirects to wikipedia.org/wiki/data\_storage page.

The wikipedia.org/wiki/enterprise\_storage page tells nothing about enterprise.

Actually just redirects to wikipedia.org/wiki/data\_storage page.

The other wikipedia.org/wiki/computer\_data\_storage page also does the same.

The wikipedia.org/wiki/enterprise\_storage page tells nothing about enterprise.

Actually just redirects to wikipedia.org/wiki/data\_storage page.

The other wikipedia.org/wiki/computer\_data\_storage page also does the same.

The wikipedia.org/wiki/enterprise is just meta page with links.

• Category that includes services/products designed for large organizations.

- Category that includes services/products designed for large organizations.
- Can handle large volumes of data and large numbers of simultanous users.

- Category that includes services/products designed for large organizations.
- Can handle large volumes of data and large numbers of simultanous users.
- Involves centralized storage repositories such as SAN or NAS devices.

- Category that includes services/products designed for large organizations.
- Can handle large volumes of data and large numbers of simultanous users.
- Involves centralized storage repositories such as SAN or NAS devices.
- Requires more time and experience/expertise to set up and operate.

- Category that includes services/products designed for large organizations.
- Can handle large volumes of data and large numbers of simultanous users.
- Involves centralized storage repositories such as SAN or NAS devices.
- Requires more time and experience/expertise to set up and operate.
- Generally costs more than consumer or small business storage devices.

- Category that includes services/products designed for large organizations.
- Can handle large volumes of data and large numbers of simultanous users.
- Involves centralized storage repositories such as SAN or NAS devices.
- Requires more time and experience/expertise to set up and operate.
- Generally costs more than consumer or small business storage devices.
- Generally offers higher reliability/availability/scalability.

DuckDuckGo does not provide search results count :(

Google search for enterprice word gives ~ 1500 000 results.

Google search for enterprise word gives ~ 1 000 000 results (1000 times more).

DuckDuckGo does not provide search results count :(Google search for enterprice word gives ~ 1 500 000 results.Google search for enterprise word gives ~ 1 000 000 000 results (1000 times more).

• Most dictionaries for enterprice word sends you to enterprise term.

DuckDuckGo does not provide search results count :(Google search for enterprice word gives ~ 1 500 000 results.Google search for enterprise word gives ~ 1 000 000 000 results (1000 times more).

- Most dictionaries for enterprice word sends you to enterprise term.
- Given the **PRICE** of many *enterprise* solutions it could be *enterPRICE* ...

DuckDuckGo does not provide search results count :(Google search for enterprice word gives ~ 1 500 000 results.Google search for enterprise word gives ~ 1 000 000 000 results (1000 times more).

- Most dictionaries for enterprice word sends you to enterprise term.
- Given the **PRICE** of many enterprise solutions it could be enterPRICE ...
- ... or enterpri\$e as well:)

DuckDuckGo does not provide search results count :(Google search for enterprice word gives ~ 1 500 000 results.Google search for enterprise word gives ~ 1 000 000 000 results (1000 times more).

- Most dictionaries for enterprice word sends you to enterprise term.
- Given the **PRICE** of many enterprise solutions it could be enterPRICE ...
- ... or enterpri\$e as well:)
- When in doubt just use S version Enterprise.

• UFS - classic/mature/traditional small memory footprint UNIX filesytem.

- UFS classic/mature/traditional small memory footprint UNIX filesytem.
  - UFS with Soft Updates (SU) allows Snapshots and dump(8)/restore(8) features.

- UFS classic/mature/traditional small memory footprint UNIX filesytem.
  - UFS with Soft Updates (SU) allows Snapshots and dump(8)/restore(8) features.
  - UFS with Journaled Soft Updates (SU+J) with ultra fast fsck(8) process.

- UFS classic/mature/traditional small memory footprint UNIX filesytem.
  - UFS with Soft Updates (SU) allows Snapshots and dump(8)/restore(8) features.
  - UFS with Journaled Soft Updates (SU+J) with ultra fast fsck(8) process.
- **ZFS** modern pooled UNIX storage.

- UFS classic/mature/traditional small memory footprint UNIX filesytem.
  - UFS with Soft Updates (SU) allows Snapshots and dump(8)/restore(8) features.
  - UFS with Journaled Soft Updates (SU+J) with ultra fast fsck(8) process.
- **ZFS** modern pooled UNIX storage.
  - Stable ZFS based on FreeBSD Base System ZFS implementaiton.

- **UFS** classic/mature/traditional small memory footprint UNIX filesytem.
  - UFS with Soft Updates (SU) allows Snapshots and dump(8)/restore(8) features.
  - UFS with Journaled Soft Updates (SU+J) with ultra fast fsck(8) process.
- **ZFS** modern pooled UNIX storage.
  - Stable ZFS based on FreeBSD Base System ZFS implementaiton.
  - Latest ZFS based on ZoL/ZoF OpenZFS repository (use FreeBSD Ports).

- UFS classic/mature/traditional small memory footprint UNIX filesytem.
  - UFS with Soft Updates (SU) allows Snapshots and dump(8)/restore(8) features.
  - UFS with Journaled Soft Updates (SU+J) with ultra fast fsck(8) process.
- **ZFS** modern pooled UNIX storage.
  - Stable ZFS based on FreeBSD Base System ZFS implementaiton.
  - Latest ZFS based on ZoL/ZoF OpenZFS repository (use FreeBSD Ports).
  - Differences http://open-zfs.org/wiki/Feature\_Flags detailed information.

- UFS classic/mature/traditional small memory footprint UNIX filesytem.
  - UFS with Soft Updates (SU) allows Snapshots and dump(8)/restore(8) features.
  - UFS with Journaled Soft Updates (SU+J) with ultra fast fsck(8) process.
- **ZFS** modern pooled UNIX storage.
  - Stable ZFS based on FreeBSD Base System ZFS implementaiton.
  - Latest ZFS based on ZoL/ZoF OpenZFS repository (use FreeBSD Ports).
  - Differences http://open-zfs.org/wiki/Feature\_Flags detailed information.
- FAT/EXT2 FreeBSD maintains BSD licensed FAT/EXT2 filesystem implementations.

• GEOM - FreeBSD's Modular Disk Transformation Framework.

- **GEOM** FreeBSD's Modular Disk Transformation Framework.
  - Access/control of classes through use of providers/devices in /dev directory.

- **GEOM** FreeBSD's Modular Disk Transformation Framework.
  - Access/control of classes through use of providers/devices in /dev directory.
  - Provides various storage related features and utilites:

- GEOM FreeBSD's Modular Disk Transformation Framework.
  - Access/control of classes through use of providers/devices in /dev directory.
  - Provides various storage related features and utilites:
    - Software RAID0/RAID1/RAID10/RAID3/RAID5 configurations.

- GEOM FreeBSD's Modular Disk Transformation Framework.
  - Access/control of classes through use of providers/devices in /dev directory.
  - Provides various storage related features and utilites:
    - Software RAID0/RAID1/RAID10/RAID3/RAID5 configurations.
    - Transparent encryption of underlying devices with GELI/GDBE (like LUKS).

- GEOM FreeBSD's Modular Disk Transformation Framework.
  - Access/control of classes through use of providers/devices in /dev directory.
  - Provides various storage related features and utilites:
    - Software RAID0/RAID1/RAID10/RAID3/RAID5 configurations.
    - Transparent encryption of underlying devices with GELI/GDBE (like LUKS).
    - Transparent filesytem journaling for ANY filesystem with GJOURNAL.

- GEOM FreeBSD's Modular Disk Transformation Framework.
  - Access/control of classes through use of providers/devices in /dev directory.
  - Provides various storage related features and utilites:
    - Software RAID0/RAID1/RAID10/RAID3/RAID5 configurations.
    - Transparent encryption of underlying devices with GELI/GDBE (like LUKS).
    - Transparent filesytem journaling for ANY filesystem with GJOURNAL.
    - Export block device over network with GEOM GATE devices (like NFS for block).

- GEOM FreeBSD's Modular Disk Transformation Framework.
  - Access/control of classes through use of providers/devices in /dev directory.
  - Provides various storage related features and utilites:
    - Software RAID0/RAID1/RAID10/RAID3/RAID5 configurations.
    - Transparent encryption of underlying devices with GELI/GDBE (like LUKS).
    - Transparent filesytem journaling for ANY filesystem with GJOURNAL.
    - Export block device over network with GEOM GATE devices (like NFS for block).
- FUSE BSD licensed FUSE filesystem implementation with 7.04 7.23 protocol support.

- **GEOM** FreeBSD's Modular Disk Transformation Framework.
  - Access/control of classes through use of providers/devices in /dev directory.
  - Provides various storage related features and utilites:
    - Software RAID0/RAID1/RAID10/RAID3/RAID5 configurations.
    - Transparent encryption of underlying devices with GELI/GDBE (like LUKS).
    - Transparent filesytem journaling for ANY filesystem with GJOURNAL.
    - Export block device over network with GEOM GATE devices (like NFS for block).
- FUSE BSD licensed FUSE filesystem implementation with 7.04 7.23 protocol support.
  - Details https://freebsd.org/news/status/report-2019-04-2019-06.html#FUSE

- GEOM FreeBSD's Modular Disk Transformation Framework.
  - Access/control of classes through use of providers/devices in /dev directory.
  - Provides various storage related features and utilites:
    - Software RAID0/RAID1/RAID10/RAID3/RAID5 configurations.
    - Transparent encryption of underlying devices with GELI/GDBE (like LUKS).
    - Transparent filesytem journaling for ANY filesystem with GJOURNAL.
    - Export block device over network with GEOM GATE devices (like NFS for block).
- FUSE BSD licensed FUSE filesystem implementation with 7.04 7.23 protocol support.
  - Details https://freebsd.org/news/status/report-2019-04-2019-06.html#FUSE
  - Classic NTFS3G/exFAT/EXT2/EXT3/EXT4/XFS/HFS/MTP/BTRFS/LinuxLVM/...

- GEOM FreeBSD's Modular Disk Transformation Framework.
  - Access/control of classes through use of providers/devices in /dev directory.
  - Provides various storage related features and utilites:
    - Software RAID0/RAID1/RAID10/RAID3/RAID5 configurations.
    - Transparent encryption of underlying devices with GELI/GDBE (like LUKS).
    - Transparent filesytem journaling for ANY filesystem with GJOURNAL.
    - Export block device over network with GEOM GATE devices (like NFS for block).
- FUSE BSD licensed FUSE filesystem implementation with 7.04 7.23 protocol support.
  - Details https://freebsd.org/news/status/report-2019-04-2019-06.html#FUSE
  - Classic NTFS3G/exFAT/EXT2/EXT3/EXT4/XFS/HFS/MTP/BTRFS/LinuxLVM/...
  - Virtual s3fs/gphotofs/mp3fs/rar2fs/sqlfs/sshfs/unionfs/wikipediafs/...

• **HAST** - Highly Available Storage (like DRBD).

- **HAST** Highly Available Storage (like DRBD).
  - Transparent storage across several machines connected over TCP/IP network.

- **HAST** Highly Available Storage (like DRBD).
  - Transparent storage across several machines connected over TCP/IP network.
  - Can be understood as network based RAID1 (mirror).

- HAST Highly Available Storage (like DRBD).
  - Transparent storage across several machines connected over TCP/IP network.
  - Can be understood as network based RAID1 (mirror).
  - With FreeBSD's CARP and **devd(8)** allows highly available storage cluster.

- **HAST** Highly Available Storage (like DRBD).
  - Transparent storage across several machines connected over TCP/IP network.
  - Can be understood as network based RAID1 (mirror).
  - With FreeBSD's CARP and **devd(8)** allows highly available storage cluster.
- CARP Common Address Redundancy Protocol.

- HAST Highly Available Storage (like DRBD).
  - Transparent storage across several machines connected over TCP/IP network.
  - Can be understood as network based RAID1 (mirror).
  - With FreeBSD's CARP and **devd(8)** allows highly available storage cluster.
- CARP Common Address Redundancy Protocol.
  - Allows multiple hosts to share the same IP address and Virtual Host ID (VHID).

- HAST Highly Available Storage (like DRBD).
  - Transparent storage across several machines connected over TCP/IP network.
  - Can be understood as network based RAID1 (mirror).
  - With FreeBSD's CARP and **devd(8)** allows highly available storage cluster.
- CARP Common Address Redundancy Protocol.
  - Allows multiple hosts to share the same IP address and Virtual Host ID (VHID).
  - Provides high availability for one or more services.

- HAST Highly Available Storage (like DRBD).
  - Transparent storage across several machines connected over TCP/IP network.
  - Can be understood as network based RAID1 (mirror).
  - With FreeBSD's CARP and **devd(8)** allows highly available storage cluster.
- CARP Common Address Redundancy Protocol.
  - Allows multiple hosts to share the same IP address and Virtual Host ID (VHID).
  - Provides high availability for one or more services.
  - Provides floating shared highly available IP address.

• Mature classic filesystem with very small memory footprint.

- Mature classic filesystem with very small memory footprint.
- Supports TRIM natively which allows efficient data deletion on SSDs.

- Mature classic filesystem with very small memory footprint.
- Supports TRIM natively which allows efficient data deletion on SSDs.
- Supports read only snaphots (not available in SUJ mode).

- Mature classic filesystem with very small memory footprint.
- Supports **TRIM** natively which allows efficient data deletion on SSDs.
- Supports read only snaphots (not available in SUJ mode).
- Neither Journaling (SUJ) nor Soft Updates (SU) guarantees no data will be lost.

- Mature classic filesystem with very small memory footprint.
- Supports TRIM natively which allows efficient data deletion on SSDs.
- Supports read only snaphots (not available in SUJ mode).
- Neither Journaling (SUJ) nor Soft Updates (SU) guarantees no data will be lost.
- They (SUJ/SU) make sure that filesystem metadata will remain consistent.

- Mature classic filesystem with very small memory footprint.
- Supports TRIM natively which allows efficient data deletion on SSDs.
- Supports read only snaphots (not available in SUJ mode).
- Neither Journaling (SUJ) nor Soft Updates (SU) guarantees no data will be lost.
- They (SUJ/SU) make sure that filesystem metadata will remain consistent.
- Advantage of SU/SUJ is that filesystem can be mounted immediately after crash.

- Mature classic filesystem with very small memory footprint.
- Supports TRIM natively which allows efficient data deletion on SSDs.
- Supports read only snaphots (not available in SUJ mode).
- Neither Journaling (SUJ) nor Soft Updates (SU) guarantees no data will be lost.
- They (SUJ/SU) make sure that filesystem metadata will remain consistent.
- Advantage of SU/SUJ is that filesystem can be mounted immediately after crash.
- UFS (with SU/SUJ) requires traditional fsck(8) in background to make it clean.

• Primary purpose was to eliminate long filesystem check times with fsck(8).

- Primary purpose was to eliminate long filesystem check times with fsck(8).
- SUJ journal (.sujournal) logs only two inconsistencies possible in SU:

- Primary purpose was to eliminate long filesystem check times with fsck(8).
- SUJ journal (.sujournal) logs only two inconsistencies possible in SU:
  - Allocated but unreferenced blocks.

- Primary purpose was to eliminate long filesystem check times with fsck(8).
- SUJ journal (.sujournal) logs only two inconsistencies possible in SU:
  - Allocated but unreferenced blocks.
  - Incorrectly high link counts (including unreferenced inodes).

- Primary purpose was to eliminate long filesystem check times with fsck(8).
- SUJ journal (.sujournal) logs only two inconsistencies possible in SU:
  - Allocated but unreferenced blocks.
  - Incorrectly high link counts (including unreferenced inodes).
- 200 GB data on disk takes 1 second with SUJ under fsck(8).

- Primary purpose was to eliminate long filesystem check times with fsck(8).
- SUJ journal (.sujournal) logs only two inconsistencies possible in SU:
  - Allocated but unreferenced blocks.
  - Incorrectly high link counts (including unreferenced inodes).
- 200 GB data on disk takes 1 second with SUJ under fsck(8).
  - Same disk with SU only (w/o Journaling) takes 27 minutes (1800 times more).

- Primary purpose was to eliminate long filesystem check times with fsck(8).
- SUJ journal (.sujournal) logs only two inconsistencies possible in SU:
  - Allocated but unreferenced blocks.
  - Incorrectly high link counts (including unreferenced inodes).
- 200 GB data on disk takes 1 second with SUJ under fsck(8).
  - Same disk with SU only (w/o Journaling) takes 27 minutes (1800 times more).
- 10 TB data on disk takes 1 minute with SUJ under fsck(8).

- Primary purpose was to eliminate long filesystem check times with fsck(8).
- SUJ journal (.sujournal) logs only two inconsistencies possible in SU:
  - Allocated but unreferenced blocks.
  - Incorrectly high link counts (including unreferenced inodes).
- 200 GB data on disk takes 1 second with SUJ under fsck(8).
  - Same disk with SU only (w/o Journaling) takes 27 minutes (1800 times more).
- 10 TB data on disk takes 1 minute with SUJ under fsck(8).
  - Same disk with SU only (w/o Journaling) took approximately 10 hours.

• UFS has both **fragments** and **blocks**:

- UFS has both **fragments** and **blocks**:
  - Files smaller than blocksize can be stored in individual fragments.

- UFS has both fragments and blocks:
  - Files smaller than blocksize can be stored in individual fragments.
  - Can create filesystem optimized for small files (1 KB) with (8 KB) blocksize.

- UFS has both fragments and blocks:
  - Files smaller than blocksize can be stored in individual fragments.
  - Can create filesystem optimized for small files (1 KB) with (8 KB) blocksize.
- UFS can be grown online with growfs(8) at boot time or anytime at system work.

- UFS has both fragments and blocks:
  - Files smaller than blocksize can be stored in individual fragments.
  - Can create filesystem optimized for small files (1 KB) with (8 KB) blocksize.
- UFS can be grown online with growfs(8) at boot time or anytime at system work.
- Soft Updates is great for apps/databases with their own log (like PostgreSQL):

- UFS has both fragments and blocks:
  - Files smaller than blocksize can be stored in individual fragments.
  - Can create filesystem optimized for small files (1 KB) with (8 KB) blocksize.
- UFS can be grown online with growfs(8) at boot time or anytime at system work.
- Soft Updates is great for apps/databases with their own log (like PostgreSQL):
  - Using Journaling would log everything twice SU passes data through.

- UFS has both fragments and blocks:
  - Files smaller than blocksize can be stored in individual fragments.
  - Can create filesystem optimized for small files (1 KB) with (8 KB) blocksize.
- UFS can be grown online with growfs(8) at boot time or anytime at system work.
- Soft Updates is great for apps/databases with their own log (like PostgreSQL):
  - Using Journaling would log everything twice SU passes data through.
- Soft Updates has interesting property regarding short lived (temporary) files:

- UFS has both fragments and blocks:
  - Files smaller than blocksize can be stored in individual fragments.
  - Can create filesystem optimized for small files (1 KB) with (8 KB) blocksize.
- UFS can be grown online with growfs(8) at boot time or anytime at system work.
- Soft Updates is great for apps/databases with their own log (like PostgreSQL):
  - Using Journaling would log everything twice SU passes data through.
- Soft Updates has interesting property regarding short lived (temporary) files:
  - Create file + write data to it + delete it (in short time span).

- UFS has both fragments and blocks:
  - Files smaller than blocksize can be stored in individual fragments.
  - Can create filesystem optimized for small files (1 KB) with (8 KB) blocksize.
- UFS can be grown online with growfs(8) at boot time or anytime at system work.
- Soft Updates is great for apps/databases with their own log (like PostgreSQL):
  - Using Journaling would log everything twice SU passes data through.
- Soft Updates has interesting property regarding short lived (temporary) files:
  - Create file + write data to it + delete it (in short time span).
  - Neither data nor metadata from this file will ever touch filesystem.

- UFS has both **fragments** and **blocks**:
  - Files smaller than blocksize can be stored in individual fragments.
  - Can create filesystem optimized for small files (1 KB) with (8 KB) blocksize.
- UFS can be grown online with growfs(8) at boot time or anytime at system work.
- Soft Updates is great for apps/databases with their own log (like PostgreSQL):
  - Using Journaling would log everything twice SU passes data through.
- Soft Updates has interesting property regarding short lived (temporary) files:
  - Create file + write data to it + delete it (in short time span).
  - Neither data nor metadata from this file will ever touch filesystem.
- Netflix uses UFS in 2020 for their content storage on FreeBSD.

• Modern pooled storage.

- Modern pooled storage.
- Always consistent on-disk state no fsck(8) needed.

- Modern pooled storage.
- Always consistent on-disk state no fsck(8) needed.
- Snapshots (read only) and clones (read write).

- Modern pooled storage.
- Always consistent on-disk state no fsck(8) needed.
- Snapshots (read only) and clones (read write).
- Provides end-to-end data integrity with checksums.

- Modern pooled storage.
- Always consistent on-disk state no fsck(8) needed.
- Snapshots (read only) and clones (read write).
- Provides end-to-end data integrity with checksums.
- Have **self-healing** features.

- Modern pooled storage.
- Always consistent on-disk state no fsck(8) needed.
- Snapshots (read only) and clones (read write).
- Provides end-to-end data integrity with checksums.
- Have self-healing features.
- Have built-in redundancy.

- Modern pooled storage.
- Always consistent on-disk state no fsck(8) needed.
- Snapshots (read only) and clones (read write).
- Provides end-to-end data integrity with checksums.
- Have self-healing features.
- Have built-in redundancy.
- Scalable design and dynamic striping.

- Modern pooled storage.
- Always consistent on-disk state no fsck(8) needed.
- Snapshots (read only) and clones (read write).
- Provides end-to-end data integrity with checksums.
- Have self-healing features.
- Have built-in redundancy.
- Scalable design and dynamic striping.
- Variable blocksize.

- Modern pooled storage.
- Always consistent on-disk state no fsck(8) needed.
- Snapshots (read only) and clones (read write).
- Provides end-to-end data integrity with checksums.
- Have self-healing features.
- Have built-in redundancy.
- Scalable design and dynamic striping.
- Variable blocksize.
- Builtin replication/compression/encryption/deduplication.

- Modern pooled storage.
- Always consistent on-disk state no fsck(8) needed.
- Snapshots (read only) and clones (read write).
- Provides end-to-end data integrity with checksums.
- Have self-healing features.
- Have built-in redundancy.
- Scalable design and dynamic striping.
- Variable blocksize.
- Builtin replication/compression/encryption/deduplication.
- Possible to add **read cache** as L2ARC (2<sup>nd</sup> Level of *Adaptive Replacement Cache*).

- Modern pooled storage.
- Always consistent on-disk state no fsck(8) needed.
- Snapshots (read only) and clones (read write).
- Provides end-to-end data integrity with checksums.
- Have self-healing features.
- Have built-in redundancy.
- Scalable design and dynamic striping.
- Variable blocksize.
- Builtin replication/compression/encryption/deduplication.
- Possible to add **read cache** as L2ARC (2<sup>nd</sup> Level of *Adaptive Replacement Cache*).
- Possible to add write cache as ZIL (ZFS Intent Log).

- Modern pooled storage.
- Always consistent on-disk state no fsck(8) needed.
- Snapshots (read only) and clones (read write).
- Provides end-to-end data integrity with checksums.
- Have self-healing features.
- Have built-in redundancy.
- Scalable design and dynamic striping.
- Variable blocksize.
- Builtin replication/compression/encryption/deduplication.
- Possible to add read cache as L2ARC (2<sup>nd</sup> Level of Adaptive Replacement Cache).
- Possible to add write cache as ZIL (ZFS Intent Log).
- Simple administration two simple zfs(8) and zpool(8) commands.

• Myth #1 - lots of RAM is needed.

- Myth #1 lots of RAM is needed.
  - RAM is **only cache** for ZFS (called ARC) and its size can be tuned down to even 10MB for example.

- Myth #1 lots of RAM is needed.
  - RAM is **only cache** for ZFS (called ARC) and its size can be tuned down to even 10MB for example.
  - Use vfs.zfs.arc\_min and vfs.zfs.arc\_max in /boot/loader.conf file.

- Myth #1 lots of RAM is needed.
  - RAM is **only cache** for ZFS (called ARC) and its size can be tuned down to even 10MB for example.
  - Use vfs.zfs.arc\_min and vfs.zfs.arc\_max in /boot/loader.conf file.
  - Use **kern.maxvnodes** in **/etc/sysctl.conf** file if needed to limit for sure.

- Myth #1 lots of RAM is needed.
  - RAM is **only cache** for ZFS (called ARC) and its size can be tuned down to even 10MB for example.
  - Use vfs.zfs.arc\_min and vfs.zfs.arc\_max in /boot/loader.conf file.
  - Use **kern.maxvnodes** in **/etc/sysctl.conf** file if needed to limit for sure.
  - I have used 2TB ZFS mirror with 512RAM and it was rock stable for several years.

- Myth #1 lots of RAM is needed.
  - RAM is **only cache** for ZFS (called ARC) and its size can be tuned down to even 10MB for example.
  - Use vfs.zfs.arc\_min and vfs.zfs.arc\_max in /boot/loader.conf file.
  - Use **kern.maxvnodes** in **/etc/sysctl.conf** file if needed to limit for sure.
  - I have used 2TB ZFS mirror with 512RAM and it was rock stable for several years.
- Myth #2 ECC RAM must be used.

- Myth #1 lots of RAM is needed.
  - RAM is **only cache** for ZFS (called ARC) and its size can be tuned down to even 10MB for example.
  - Use vfs.zfs.arc\_min and vfs.zfs.arc\_max in /boot/loader.conf file.
  - Use **kern.maxvnodes** in **/etc/sysctl.conf** file if needed to limit for sure.
  - I have used 2TB ZFS mirror with 512RAM and it was rock stable for several years.
- Myth #2 ECC RAM must be used.
  - All filesystems benefit from ECC RAM and ZFS is no different here.

- Myth #1 lots of RAM is needed.
  - RAM is **only cache** for ZFS (called ARC) and its size can be tuned down to even 10MB for example.
  - Use vfs.zfs.arc\_min and vfs.zfs.arc\_max in /boot/loader.conf file.
  - Use **kern.maxvnodes** in **/etc/sysctl.conf** file if needed to limit for sure.
  - I have used 2TB ZFS mirror with 512RAM and it was rock stable for several years.
- Myth #2 ECC RAM must be used.
  - All filesystems benefit from ECC RAM and ZFS is no different here.
  - ZFS without ECC RAM is safer then other filesystems with ECC RAM (checksums).

- Myth #1 lots of RAM is needed.
  - RAM is **only cache** for ZFS (called ARC) and its size can be tuned down to even 10MB for example.
  - Use vfs.zfs.arc\_min and vfs.zfs.arc\_max in /boot/loader.conf file.
  - Use **kern.maxvnodes** in **/etc/sysctl.conf** file if needed to limit for sure.
  - I have used 2TB ZFS mirror with 512RAM and it was rock stable for several years.
- Myth #2 ECC RAM must be used.
  - All filesystems benefit from ECC RAM and ZFS is no different here.
  - ZFS without ECC RAM is safer then other filesystems with ECC RAM (checksums).
- Myth #3 bad for laptop/desktop.

- Myth #1 lots of RAM is needed.
  - RAM is **only cache** for ZFS (called ARC) and its size can be tuned down to even 10MB for example.
  - Use vfs.zfs.arc\_min and vfs.zfs.arc\_max in /boot/loader.conf file.
  - Use **kern.maxvnodes** in **/etc/sysctl.conf** file if needed to limit for sure.
  - I have used 2TB ZFS mirror with 512RAM and it was rock stable for several years.
- Myth #2 ECC RAM must be used.
  - All filesystems benefit from ECC RAM and ZFS is no different here.
  - ZFS without ECC RAM is safer then other filesystems with ECC RAM (checksums).
- Myth #3 bad for laptop/desktop.
  - Single disk devices still benetif from snapshots/clones/checksums/compression/deduplication.

- Myth #1 lots of RAM is needed.
  - RAM is **only cache** for ZFS (called ARC) and its size can be tuned down to even 10MB for example.
  - Use vfs.zfs.arc\_min and vfs.zfs.arc\_max in /boot/loader.conf file.
  - Use kern.maxvnodes in /etc/sysctl.conf file if needed to limit for sure.
  - I have used 2TB ZFS mirror with 512RAM and it was rock stable for several years.
- Myth #2 ECC RAM must be used.
  - All filesystems benefit from ECC RAM and ZFS is no different here.
  - ZFS without ECC RAM is safer then other filesystems with ECC RAM (checksums).
- Myth #3 bad for laptop/desktop.
  - Single disk devices still benetif from snapshots/clones/checksums/compression/deduplication.
  - ZFS allows bulletproof upgrades with ZFS Boot Environments https://is.gd/BECTL more here.

• GEOM is all about layers.

- GEOM is all about layers.
- Like ogres or onions.

- GEOM is all about layers.
- Like ogres or onions.
- Examples of GEOM layers below.

- GEOM is all about layers.
- Like ogres or onions.
- Examples of GEOM layers below.
- A. ZFS on GELI (encryption) on GPT (p1) partition.

#### FILESYSTEM **ZFS** ENCRYPTION /dev/ada0p1.eli GPT PARTITION /dev/ada0p1 RAW DEVICE /dev/ada0

- GEOM is all about layers.
- Like ogres or onions.
- Examples of GEOM layers below.
- A. ZFS on GELI (encryption) on GPT (p1) partition.
- B. FAT32 on GELI on GJOURNAL (journaling) on MBR (s1) partition/slice.

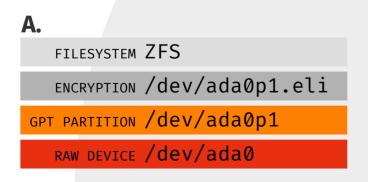

```
FILESYSTEM FAT32

ENCRYPTION /dev/da0s1.journal.eli

JOURNAL /dev/da0s1.journal

MBR PARTITION /dev/da0s1

RAW DEVICE /dev/da0
```

### **GEOM Classes/Providers** (1/2)

| <ul><li>CACHE</li></ul>       | /sbin/gcache     | Optional read cache for GEOM RAID3 graid3(8) class.    |
|-------------------------------|------------------|--------------------------------------------------------|
| <ul> <li>CONCAT</li> </ul>    | /sbin/gconcat    | Concat multiple devices into one virtual device.       |
| • DBE                         | /sbin/gbde       | GEOM based disk encryption (older).                    |
| • ELI                         | /sbin/geli       | Block device disk encryption (modern).                 |
| • GATE                        | /sbin/ggate*     | Export block device over network (like NFS for block). |
| <ul> <li>JOURNAL</li> </ul>   | /sbin/gjournal   | Generic block device level journal provider.           |
| • LABEL                       | /sbin/glabel     | Manual and automatic labelization provider.            |
| <ul> <li>MIRROR</li> </ul>    | /sbin/gmirror    | Mirror (RAID1) provider.                               |
| <ul> <li>MOUNTVER</li> </ul>  | /sbin/gmountver  | Queues I/O requests and waits for provider.            |
| <ul> <li>MULTIPATH</li> </ul> | /sbin/gmultipath | Device multipath configuration provider.               |

## **GEOM Classes/Providers** (2/2)

| • NOP                     | /sbin/gnop      | Provider to example emulate different blocksize.           |
|---------------------------|-----------------|------------------------------------------------------------|
| • PART                    | /sbin/gpart     | Partition (BSD/MBR/GPT/) GEOM device providers.            |
| • RAID                    | /sbin/graid     | Software RAID management (Intel/JMicron/SiI/Promise/).     |
| • RAID3                   | /sbin/graid3    | RAID3 provider.                                            |
| • RAID5                   | sysutils/graid5 | RAID5 provider (available from FreeBSD Ports).             |
| <ul> <li>SCHED</li> </ul> | /sbin/gsched    | Change scheduling policy of requests going to provider.    |
| <ul><li>SHSEC</li></ul>   | /sbin/gshsec    | Setup shared secret between given providers.               |
| <ul><li>STRIPE</li></ul>  | /sbin/gstripe   | Stripe (RAID0) provider (RAID10 with gmirror(8) provider). |
| <ul><li>VIRSTOR</li></ul> | /sbin/gvirstor  | Like Virtual Memory allows overcommit for block devices.   |
| <ul><li>VINUM</li></ul>   | /sbin/gvinum    | RAID 0/1/10/5 provider (older VxVM style volume manager).  |

fwheads: 255

### **GEOM Examples (1/2)**

```
# geom disk list // 12 TB Toshiba 7200RPM
Geom name: da0
Providers:
1. Name: da0
  Mediasize: 12000138625024 (11T)
   Sectorsize: 512
   Stripesize: 4096
   Stripeoffset: 0
  Mode: r1w1e2
   descr: ATA TOSHIBA MG07ACA1
   lunid: 50000398e8c9d3d5
   ident: 98G0A10CF95G
   rotationrate: 7200
   fwsectors: 63
```

```
# geom disk list // 4 TB Samsung SSD
Geom name: ada0
Providers:
1. Name: ada0
   Mediasize: 4000787030016 (3.6T)
   Sectorsize: 512
   Mode: r1w1e2
   descr: Samsung SSD 860 QVO 4TB
   lunid: 5002538e40f16748
   ident: S4CXNF0M404495P
   rotationrate: 0
   fwsectors: 63
   fwheads: 16
```

1953523712

1416

### **GEOM Examples** (2/2)

```
# geli status
# gpart show da0
                            da90
                                  GPT (11T)
           40
               23437770672
                                                                      Status
                                                                               Components
\Rightarrow
                                                                Name
                               1 freebsd-zfs (11T)
           40
               23435673600
                                                          ada1p3.eli ACTIVE
                                                                               ada1p3
  23435673640
                   2097072
                                   - free - (1.0G)
                                                          ada0p1.eli ACTIVE
                                                                               ada0p1
                                                           da0p1.eli ACTIVE
                                                                               da0p1
# gpart show ada0
                                                          # glabel status
                                GPT (932G)
\Rightarrow
          40
              1953525088
                          ada1
                                                                   Name
                                                                        Status
                                                                                 Components
                                efi (200M)
                                                          gpt/efiboot0
                                                                            N/A
          40
                  409600
                                                                                 ada1p1
      409640
                                 freebsd-boot (512K)
                                                          gpt/gptboot0
                                                                            N/A
                    1024
                                                                                 ada1p2
                                 - free - (492K)
      410664
                     984
                             3 freebsd-zfs (931G)
      411648
              1953112064
```

- free - (708K)

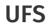

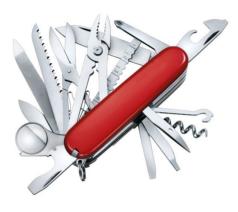

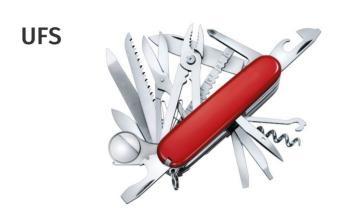

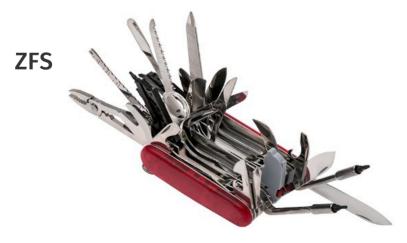

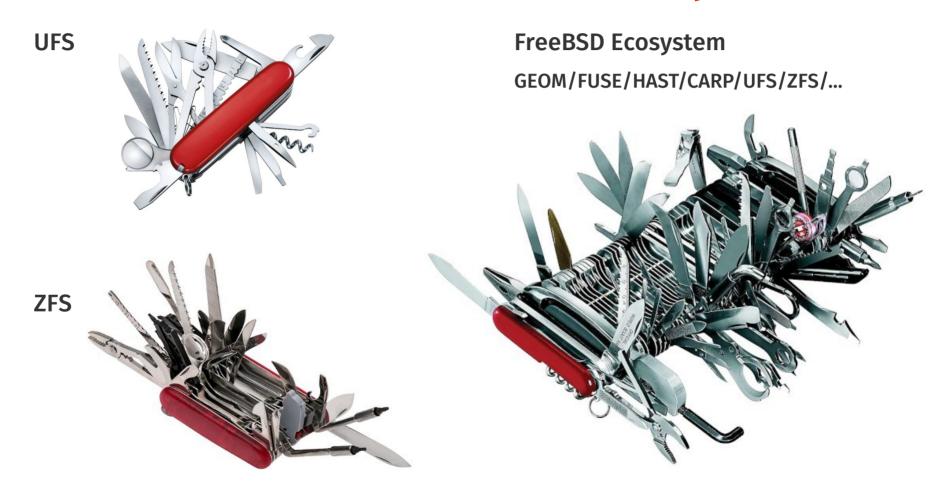

- Ceph distributed storage object/block/filesystem with performance/reliability.
  - https://ceph.io/ FreeBSD Ports net/ceph14

- Ceph distributed storage object/block/filesystem with performance/reliability.
  - https://ceph.io/ FreeBSD Ports net/ceph14
- GlusterFS distributed filesystem scales to petabytes for thousands of clients.
  - https://gluster.org/ FreeBSD Ports net/glusterfs

- Ceph distributed storage object/block/filesystem with performance/reliability.
  - https://ceph.io/ FreeBSD Ports net/ceph14
- GlusterFS distributed filesystem scales to petabytes for thousands of clients.
  - https://gluster.org/ FreeBSD Ports net/glusterfs
- LeoFS highly scalable fault-tolerant distributed filesystem.
  - http://leo-project.net/ FreeBSD Ports databases/leofs

- Ceph distributed storage object/block/filesystem with performance/reliability.
  - https://ceph.io/ FreeBSD Ports net/ceph14
- GlusterFS distributed filesystem scales to petabytes for thousands of clients.
  - https://gluster.org/ FreeBSD Ports net/glusterfs
- LeoFS highly scalable fault-tolerant distributed filesystem.
  - http://leo-project.net/ FreeBSD Ports databases/leofs
- LizardFS highly reliable/scalable/efficient distributed filesystem.
  - https://lizardfs.org/ FreeBSD Ports sysutils/lizardfs

- Ceph distributed storage object/block/filesystem with performance/reliability.
  - https://ceph.io/ FreeBSD Ports net/ceph14
- GlusterFS distributed filesystem scales to petabytes for thousands of clients.
  - https://gluster.org/ FreeBSD Ports net/glusterfs
- LeoFS highly scalable fault-tolerant distributed filesystem.
  - http://leo-project.net/ FreeBSD Ports databases/leofs
- LizardFS highly reliable/scalable/efficient distributed filesystem.
  - https://lizardfs.org/ FreeBSD Ports sysutils/lizardfs
- Minio Amazon S3 compatible distributed object storage server.
  - https://minio.io/ FreeBSD Ports www/minio

- Syncthing encrypted file sync tool to replace cloud services with something open.
  - https://syncthing.net/ FreeBSD Ports net/syncthing

- Syncthing encrypted file sync tool to replace cloud services with something open.
  - https://syncthing.net/ FreeBSD Ports net/syncthing
- **Nextcloud** personal cloud which runs on your own server (also check *OwnCloud*).
  - https://nextcloud.com/ FreeBSD Ports www/nextcloud

- **Syncthing** encrypted file sync tool to replace cloud services with something open.
  - https://syncthing.net/ FreeBSD Ports net/syncthing
- **Nextcloud** personal cloud which runs on your own server (also check *OwnCloud*).
  - https://nextcloud.com/ FreeBSD Ports www/nextcloud
- Seafile file hosting software system.
  - https://seafile.com/ FreeBSD Ports www/seafile-server

- Syncthing encrypted file sync tool to replace cloud services with something open.
  - https://syncthing.net/ FreeBSD Ports net/syncthing
- Nextcloud personal cloud which runs on your own server (also check OwnCloud).
  - https://nextcloud.com/ FreeBSD Ports www/nextcloud
- Seafile file hosting software system.
  - https://seafile.com/ FreeBSD Ports www/seafile-server
- Ganesha NFS file server that runs in userspace mode.
  - https://nfs-ganesha.github.io/ FreeBSD Ports net/nfs-ganesha + net/nfs-ganesha-kmod

- Syncthing encrypted file sync tool to replace cloud services with something open.
  - https://syncthing.net/ FreeBSD Ports net/syncthing
- Nextcloud personal cloud which runs on your own server (also check OwnCloud).
  - https://nextcloud.com/ FreeBSD Ports www/nextcloud
- Seafile file hosting software system.
  - https://seafile.com/ FreeBSD Ports www/seafile-server
- Ganesha NFS file server that runs in userspace mode.
  - https://nfs-ganesha.github.io/ FreeBSD Ports net/nfs-ganesha + net/nfs-ganesha-kmod
- Samba free SMB/CIFS and AD/DC server and client.
  - https://samba.org/ FreeBSD Ports net/samba410

**External Solutions** 

- Corosync communication system for implementing HA within applications.
  - https://corosync.github.io/corosync/ FreeBSD Ports sysutils/corosync

- Corosync communication system for implementing HA within applications.
  - https://corosync.github.io/corosync/ FreeBSD Ports sysutils/corosync
- Pacemaker high availability cluster resource manager.
  - https://wiki.clusterlabs.org/wiki/Pacemaker FreeBSD Ports sysutils/pacemaker2

- Corosync communication system for implementing HA within applications.
  - https://corosync.github.io/corosync/ FreeBSD Ports sysutils/corosync
- Pacemaker high availability cluster resource manager.
  - https://wiki.clusterlabs.org/wiki/Pacemaker FreeBSD Ports sysutils/pacemaker2
- Heartbeat highly portable subsystem for high availability clustering.
  - http://linux-ha.org/ FreeBSD Ports sysutils/heartbeat

- External Solutions Availability
- Corosync communication system for implementing HA within applications.
  - https://corosync.github.io/corosync/ FreeBSD Ports sysutils/corosync
- Pacemaker high availability cluster resource manager.
  - https://wiki.clusterlabs.org/wiki/Pacemaker FreeBSD Ports sysutils/pacemaker2
- Heartbeat highly portable subsystem for high availability clustering.
  - http://linux-ha.org/ FreeBSD Ports sysutils/heartbeat
- FreeBSD Services Control monitoring and automatic restarting for services.
  - https://github.com/bsdtrhodes/freebsd-fscd/ FreeBSD Ports sysutils/fsc

- Corosync communication system for implementing HA within applications.
  - https://corosync.github.io/corosync/ FreeBSD Ports sysutils/corosync
- Pacemaker high availability cluster resource manager.
  - https://wiki.clusterlabs.org/wiki/Pacemaker FreeBSD Ports sysutils/pacemaker2
- **Heartbeat** highly portable subsystem for high availability clustering.
  - http://linux-ha.org/ FreeBSD Ports sysutils/heartbeat
- FreeBSD Services Control monitoring and automatic restarting for services.
  - https://github.com/bsdtrhodes/freebsd-fscd/ FreeBSD Ports sysutils/fsc
- Daemontools utilities for controlling and automatic restarting of processes.
  - http://cr.yp.to/daemontools.html FreeBSD Ports sysutils/daemontools

# **External Solutions - Listing**

The sysutils/lsblk port provides similar to Linux block storage list tool on FreeBSD.

```
# lsblk
DEVICE
             MAJ:MIN SIZE TYPE
                                                          LABEL MOUNT
da0
               0:79 3.6T GPT
 da0p1
               0:92 3.6T dragonfly-hammer
 da0p1.eli
               2:160 3.6T zfs
               0:99 932G GPT
ada1
                                                   gpt/efiboot0 -
               0:101 200M efi
 ada1p1
                                                   gpt/gptboot0 -
 ada1p2
               0:102 512K freebsd-boot
 <FREE>
               -:- 492K -
 ada1p3 0:103 931G freebsd-zfs
                                                       gpt/zfs0 <ZFS>
            0:106 931G zfs
 ada1p3.eli
 <FREE>
               -:- 708K -
```

## **Commercial FreeBSD Storage Appliances**

- Spectra Verde Array https://spectralogic.com/
- SGI ArcFiniti MAID Disk Arrays https://sgi.com/
- QNAP Enterprise Storage (QES) https://qnap.com/qes/
- Panasas ActiveStor Solutions https://panasas.com/
- Netflix Open Connect Appliance https://netflix.com/
- NetApp ONTAP Storage https://netapp.com/
- Dell EMC Isilon OneFS Clustered Scale-Out Storage https://dellemc.com/
- Dell Compellent Enterprise Storage https://dellemc.com/
- Great Lakes SAN https://glsan.com/homeport/
- RawDR https://rawdr.org/
- iXsystems TrueNAS https://ixsystems.com/

# Free/Open FreeBSD Storage Appliances

- iXsystems FreeNAS https://freenas.org/
- XigmaNAS (NAS4Free) https://xigmanas.com/
- **ZFSguru** http://zfsguru.com/

Books on FreeBSD Storage

### **Books on FreeBSD Storage**

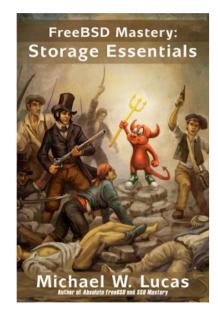

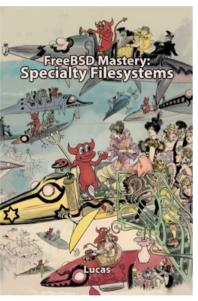

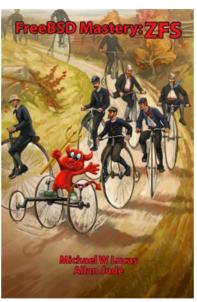

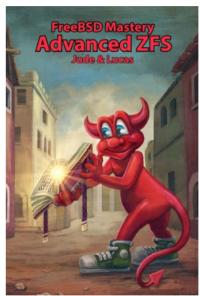

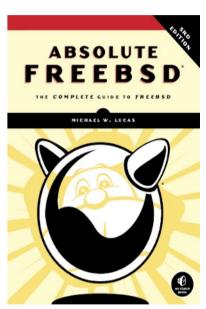

All written by Michael W. Lucas accompanied by Allan Jude for ZFS filesystem.

• EXT3 is/was very limited (even in its times) with only 2 TB file size limit.

- EXT3 is/was very limited (even in its times) with only 2 TB file size limit.
- EXT4 has similar (little larger) 16 TB file size limit.

- EXT3 is/was very limited (even in its times) with only 2 TB file size limit.
- EXT4 has similar (little larger) 16 TB file size limit.
- EXT4 almost killed KDE (almost lost their repositories) because of bugs in EXT4.

- EXT3 is/was very limited (even in its times) with only 2 TB file size limit.
- EXT4 has similar (little larger) 16 TB file size limit.
- EXT4 almost killed KDE (almost lost their repositories) because of bugs in EXT4.
  - More Here: KDE Almost Lost All of Their Git Repositories Phoronix https://www.phoronix.com/scan.php?page=news\_item&px=MTMzNTc

- EXT3 is/was very limited (even in its times) with only 2 TB file size limit.
- EXT4 has similar (little larger) 16 TB file size limit.
- EXT4 almost killed KDE (almost lost their repositories) because of bugs in EXT4.
  - More Here: KDE Almost Lost All of Their Git Repositories Phoronix https://www.phoronix.com/scan.php?page=news\_item&px=MTMzNTc
- XFS has only metadata checksums but not for data. Reasonable file size limits.

- EXT3 is/was very limited (even in its times) with only 2 TB file size limit.
- EXT4 has similar (little larger) 16 TB file size limit.
- EXT4 almost killed KDE (almost lost their repositories) because of bugs in EXT4.
  - More Here: KDE Almost Lost All of Their Git Repositories Phoronix https://www.phoronix.com/scan.php?page=news\_item&px=MTMzNTc
- XFS has only metadata checksums but not for data. Reasonable file size limits.
- BTRFS works in RAIDO/RAID1 mode but complete system rollcack is not possible.

- EXT3 is/was very limited (even in its times) with only 2 TB file size limit.
- EXT4 has similar (little larger) 16 TB file size limit.
- EXT4 almost killed KDE (almost lost their repositories) because of bugs in EXT4.
  - More Here: KDE Almost Lost All of Their Git Repositories Phoronix https://www.phoronix.com/scan.php?page=news\_item&px=MTMzNTc
- XFS has only metadata checksums but not for data. Reasonable file size limits.
- BTRFS works in RAIDO/RAID1 mode but complete system rollcack is not possible.
  - BTRFS warnings available here: https://wiki.debian.org/Btrfs#Warnings

- EXT3 is/was very limited (even in its times) with only 2 TB file size limit.
- EXT4 has similar (little larger) 16 TB file size limit.
- EXT4 almost killed KDE (almost lost their repositories) because of bugs in EXT4.
  - More Here: KDE Almost Lost All of Their Git Repositories Phoronix https://www.phoronix.com/scan.php?page=news\_item&px=MTMzNTc
- XFS has only metadata checksums but not for data. Reasonable file size limits.
- BTRFS works in RAIDO/RAID1 mode but complete system rollcack is not possible.
  - BTRFS warnings available here: https://wiki.debian.org/Btrfs#Warnings
- STRATIS uses XFS over LVM and device-mapper to imitate pools like in ZFS.

- EXT3 is/was very limited (even in its times) with only 2 TB file size limit.
- EXT4 has similar (little larger) 16 TB file size limit.
- EXT4 almost killed KDE (almost lost their repositories) because of bugs in EXT4.
  - More Here: KDE Almost Lost All of Their Git Repositories Phoronix https://www.phoronix.com/scan.php?page=news\_item&px=MTMzNTc
- XFS has only metadata checksums but not for data. Reasonable file size limits.
- BTRFS works in RAIDO/RAID1 mode but complete system rollcack is not possible.
  - BTRFS warnings available here: https://wiki.debian.org/Btrfs#Warnings
- STRATIS uses XFS over LVM and device-mapper to imitate pools like in ZFS.
  - Plan to achieve checksums for data somewhere in the future.

- EXT3 is/was very limited (even in its times) with only 2 TB file size limit.
- EXT4 has similar (little larger) 16 TB file size limit.
- EXT4 almost killed KDE (almost lost their repositories) because of bugs in EXT4.
  - More Here: KDE Almost Lost All of Their Git Repositories Phoronix https://www.phoronix.com/scan.php?page=news\_item&px=MTMzNTc
- XFS has only metadata checksums but not for data. Reasonable file size limits.
- BTRFS works in RAIDO/RAID1 mode but complete system rollcack is not possible.
  - BTRFS warnings available here: https://wiki.debian.org/Btrfs#Warnings
- STRATIS uses XFS over LVM and device-mapper to imitate pools like in ZFS.
  - Plan to achieve checksums for data somewhere in the future.
- ZFS almost "first class citizen" in Ubuntu but ZFS Boot Environments still not available.

• STRATIS is created and developed by Red Hat.

- STRATIS is created and developed by Red Hat.
  - After huge and undisputed success of systemd STRATIS will thrive for sure.

- STRATIS is created and developed by Red Hat.
  - After huge and undisputed success of systemd STRATIS will thrive for sure.
  - Design and future ideas described in Stratis Software Design document.

https://stratis-storage.github.io/StratisSoftwareDesign.pdf

- STRATIS is created and developed by Red Hat.
  - After huge and undisputed success of systemd STRATIS will thrive for sure.
  - Design and future ideas described in Stratis Software Design document.
     https://stratis-storage.github.io/StratisSoftwareDesign.pdf
- Red Hat Enterprise Linux is generally considered most business oriented Linux.

- STRATIS is created and developed by Red Hat.
  - After huge and undisputed success of systemd STRATIS will thrive for sure.
  - Design and future ideas described in Stratis Software Design document.
     https://stratis-storage.github.io/StratisSoftwareDesign.pdf
- Red Hat Enterprise Linux is generally considered most business oriented Linux.
  - Does not have supported filesystem that provides data consistency/checksums.

- STRATIS is created and developed by Red Hat.
  - After huge and undisputed success of systemd STRATIS will thrive for sure.
  - Design and future ideas described in Stratis Software Design document.
     https://stratis-storage.github.io/StratisSoftwareDesign.pdf
- Red Hat Enterprise Linux is generally considered most business oriented Linux.
  - Does not have supported filesystem that provides data consistency/checksums.
  - With RHEL8 its possible to detect bit rot using dm-integrity kernel code.

- STRATIS is created and developed by Red Hat.
  - After huge and undisputed success of systemd STRATIS will thrive for sure.
  - Design and future ideas described in Stratis Software Design document.
     https://stratis-storage.github.io/StratisSoftwareDesign.pdf
- Red Hat Enterprise Linux is generally considered most business oriented Linux.
  - Does not have supported filesystem that provides data consistency/checksums.
  - With RHEL8 its possible to detect bit rot using dm-integrity kernel code.
    - More here: What is Bit Rot and How Can I Detect It on RHEL?
      https://redhat.com/en/blog/what-bit-rot-and-how-can-i-detect-it-rhel

- STRATIS is created and developed by Red Hat.
  - After huge and undisputed success of systemd STRATIS will thrive for sure.
  - Design and future ideas described in Stratis Software Design document.
     https://stratis-storage.github.io/StratisSoftwareDesign.pdf
- Red Hat Enterprise Linux is generally considered most business oriented Linux.
  - Does not have supported filesystem that provides data consistency/checksums.
  - With RHEL8 its possible to detect bit rot using dm-integrity kernel code.
    - More here: What is Bit Rot and How Can I Detect It on RHEL? https://redhat.com/en/blog/what-bit-rot-and-how-can-i-detect-it-rhel
  - Not possible with RHEL7 or RHEL6 versions of Red Hat Enterprise Linux.

• Inspitations?

- Inspitations?
  - Sun Storage 7210
    - https://docs.oracle.com/cd/E19360-01/pdf/821-1388.pdf (Page 37)

- Inspitations?
  - Sun Storage 7210
    - https://docs.oracle.com/cd/E19360-01/pdf/821-1388.pdf (Page 37)
  - Sun Fire X4500/X4540
    - https://docs.oracle.com/cd/E19469-01/819-4359-19/CH3-maint.html

- Inspitations?
  - Sun Storage 7210
    - https://docs.oracle.com/cd/E19360-01/pdf/821-1388.pdf (Page 37)
  - Sun Fire X4500/X4540
    - https://docs.oracle.com/cd/E19469-01/819-4359-19/CH3-maint.html

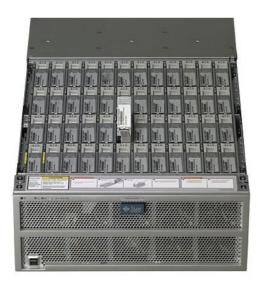

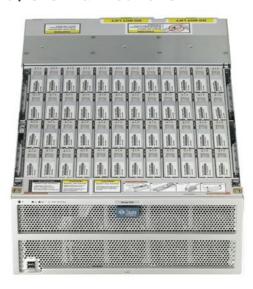

- Inspitations?
  - Backblaze Storage Pod
    - https://www.backblaze.com/b2/storage-pod.html

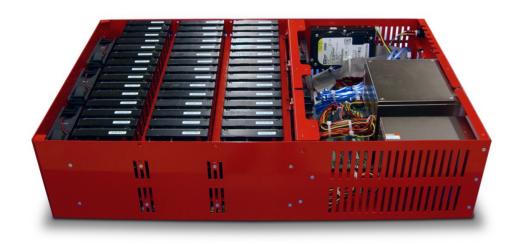

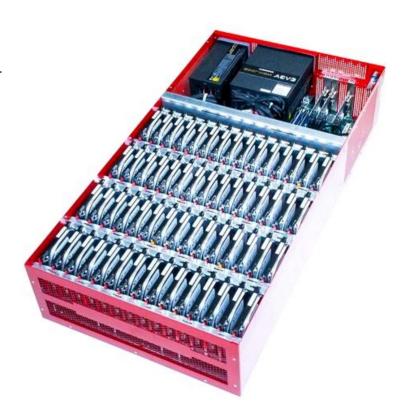

### **Thunder SX FA100-B7118** (100 Bays)

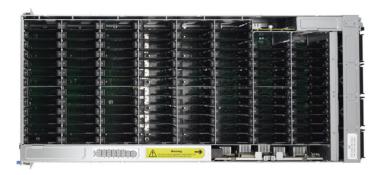

**Zstor GS41100** (100 Bays)

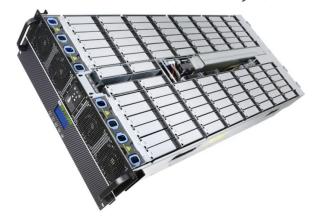

#### Supermicro 6048R-E1CR90L (90 Bays)

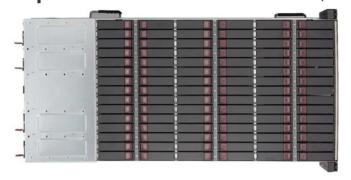

**Inspur NF5486M5** (104 Bays)

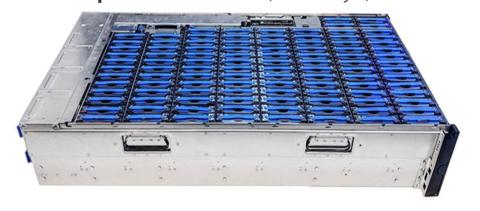

Idea Talesa ta tha Estuana

### **Idea Taken to the Extreme**

#### **Thunder SX FA100-B7118** (100 Bays)

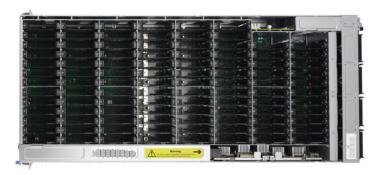

**Zstor GS41100** (100 Bays)

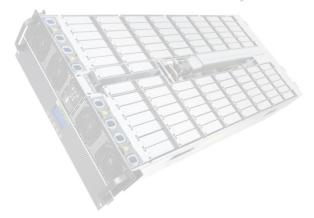

Supermicro 6048R-E1CR90L (90 Bays)

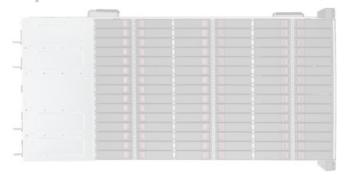

Inspur NF5486M5 (104 Bays)

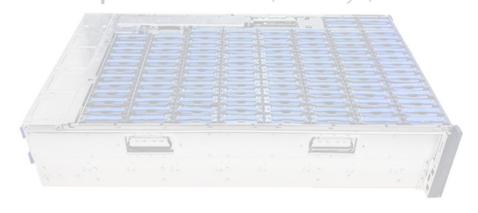

#### Thunder SX FA100-B7118 (Management)

• Provides HTML5 based plugin free Remote Control.

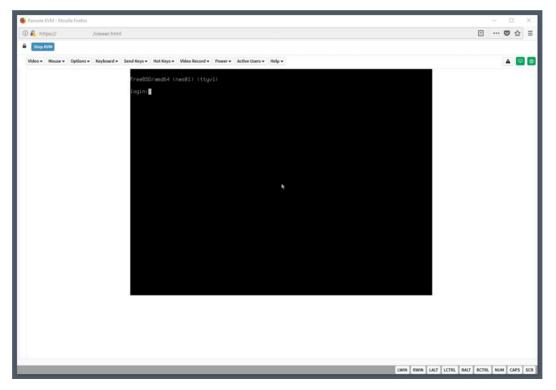

#### **Thunder SX FA100-B7118** (Hardware)

- 2 x 10-Core Intel Xeon Silver 4114 CPU @ 2.20GHz (20 Cores Total)
- 4 x 32 GB RAM DDR4 (128 GB Total)
- 2 x Intel SSD DC S3500 240 GB (System)
- 90 x Toshiba HDD MN07ACA12TE 12 TB (Data)
- 2 x Broadcom SAS3008 Controller
- 2 x Intel X710 DA-2 10GE Card (4 x 10GE Total)
- 2 x Power Supply
- 8 x Free Disks Slots

#### Thunder SX FA100-B7118 (Disks Split Between Controllers)

M1288F100-BP12-39 (39 Disks)

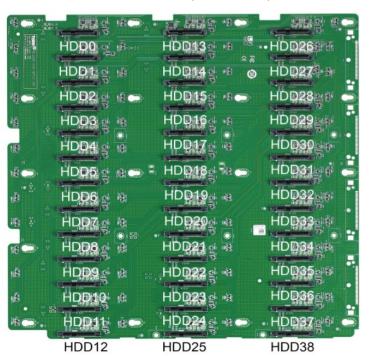

M1289F100-BP12-61 (61 Disks)

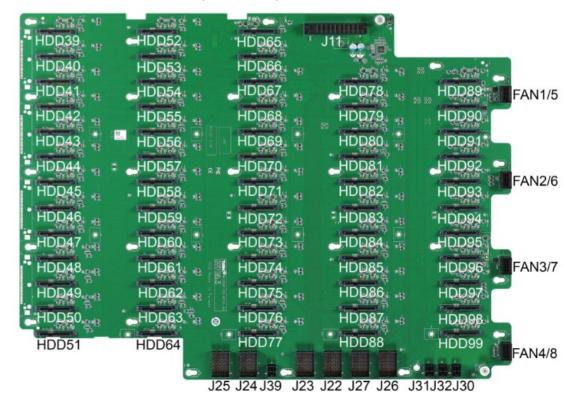

**Thunder SX FA100-B7118** (ZFS Configuration)

• ZFS Pool - System - RAID1 (ZFS Mirror) - One SSD Disk Per Controller

#### **Thunder SX FA100-B7118** (ZFS Configuration)

- ZFS Pool System RAID1 (ZFS Mirror) One SSD Disk Per Controller
- ZFS Pool Data RAID60 (ZFS Striped RAIDZ2) 36:48 Data Ratio 2:4 Spare Ratio

#### DISKS CONTENT raid*7*2-0 12 12 raidz2-1 12 raidz2-2 12 raidz2-3 12 raidz2-4 raidz2-5 12 12 raidz2-6 spares **TOTAL** 90

# zpool status

### **Idea Taken to the Extreme**

#### **Thunder SX FA100-B7118** (ZFS Data Pool Status)

```
pool: nas02
 state: ONLINE
 scan: scrub repaired 0 in 0 days 00:00:05 with 0 errors on Fri May 31 10:26:29 2019
config:
        NAME
                    STATE
                              READ WRITE CKSUM
        nas02
                    ONLINE
          raidz2-0
                    ONLINE
            da0p1
                    ONLINE
                    ONLINE
            da1p1
            da2p1
                    ONLINE
            da3p1
                    ONLINE
                    ONLINE
            da4p1
            da5p1
                    ONLINE
            da6p1
                    ONLINE
            da7p1
                    ONLINE
            da8p1
                    ONLINE
            da9p1
                    ONLINE
            da10p1
                    ONLINE
            da12p1 ONLINE
          raidz2-1
                    ONLINE
            (\dots)
```

ALTROOT

2020/02/11

### **Idea Taken to the Extreme**

#### **Thunder SX FA100-B7118** (ZFS Data Pool Status)

```
( ... )
    da71p1
            ONLINE
    da72p1 ONLINE
    da73p1
           ONLINE
    da74p1
            ONLINE
spares
  da36p1
            AVAIL
  da37p1
            AVAIL
  da85p1
            AVAIL
  da86p1
            AVAIL
  da87p1
            AVAIL
  da88p1
            AVAIL
```

errors: No known data errors

```
# zpool list nas02
NAME
        STZE ALLOC
                      FRFF
                            CKPOINT
                                      EXPANDSZ
                                                 FRAG
                                                               DEDUP
                                                                      HEALTH
                                                          CAP
nas02
        915T 1.42M
                      915T
                                                   0%
                                                               1.00x
                                                                      ONLINE
# zfs list nas02
NAME
        USED AVAIL
                     REFER
                            MOUNTPOINT
         88K
               675T
                      201K
nas02
                            none
```

#### Thunder SX FA100-B7118 (Storage Performance)

• FreeBSD's builtin diskinfo(8) tool.

```
# diskinfo -ctv /dev/zvol/nas02/iscsi/test
(...)
Transfer rates:
    outside:    102400 kbytes in    0.036938 sec = 2772213 kbytes/sec
    middle:    102400 kbytes in    0.043076 sec = 2377194 kbytes/sec
    inside:    102400 kbytes in    0.034260 sec = 2988908 kbytes/sec
```

#### Thunder SX FA100-B7118 (Storage Performance)

• FreeBSD's builtin diskinfo(8) tool.

```
# diskinfo -ctv /dev/zvol/nas02/iscsi/test
(...)
Transfer rates:
    outside:    102400 kbytes in    0.036938 sec = 2772213 kbytes/sec
    middle:    102400 kbytes in    0.043076 sec = 2377194 kbytes/sec
    inside:    102400 kbytes in    0.034260 sec = 2988908 kbytes/sec
```

• Eight concurrent dd(8) processes.

```
# dd if=/dev/zero of=FILE${X} bs=128m status=progress
174214610944 bytes (174 GB, 162 GiB) transferred 385.042s, 452 MB/s
1302+0 records in
1301+0 records out
174617264128 bytes transferred in 385.379296 secs (453104943 bytes/sec)
```

#### Thunder SX FA100-B7118 (Storage Performance)

• FreeBSD's builtin diskinfo(8) tool.

```
# diskinfo -ctv /dev/zvol/nas02/iscsi/test
(...)
Transfer rates:
    outside:    102400 kbytes in    0.036938 sec = 2772213 kbytes/sec
    middle:    102400 kbytes in    0.043076 sec = 2377194 kbytes/sec
    inside:    102400 kbytes in    0.034260 sec = 2988908 kbytes/sec
```

• Eight concurrent dd(8) processes.

```
# dd if=/dev/zero of=FILE${X} bs=128m status=progress
174214610944 bytes (174 GB, 162 GiB) transferred 385.042s, 452 MB/s
1302+0 records in
1301+0 records out
174617264128 bytes transferred in 385.379296 secs (453104943 bytes/sec)
```

About 3 GB/s of sustained disk subsystem performance.

#### **Thunder SX FA100-B7118** (FreeBSD Network Configuration)

```
# head -5 /etc/rc.conf
  defaultrouter="10.20.30.254"
  ifconfig ixl0="up"
  ifconfig ixl1="up"
  cloned interfaces="lagg0"
  ifconfig_lagg0="laggproto lacp laggport ixl0 laggport ixl1 10.20.30.2/24 up"
# ifconfig lagg0
lagg0: flags=8843 metric 0 mtu 1500
        options=e507bb
        ether a0:42:3f:a0:42:3f
        inet 10.20.30.2 netmask 0×ffffff00 broadcast 10.20.30.255
        laggproto lacp lagghash 12,13,14
        laggport: ixl0 flags=1c
        laggport: ixl1 flags=1c
        groups: lagg
        media: Ethernet autoselect
        status: active
        nd6 options=29
```

#### **Thunder SX FA100-B7118** (Network Performance)

• Test performed with iperf3(1) from two Windows Server 2016 machines.

#### **Thunder SX FA100-B7118** (Network Performance)

- Test performed with iperf3(1) from two Windows Server 2016 machines.
  - Unfortunatelly with **1500 MTU** (no **Jumbo Frames** for more performance).

#### **Thunder SX FA100-B7118** (Network Performance)

- Test performed with iperf3(1) from two Windows Server 2016 machines.
  - Unfortunatelly with 1500 MTU (no Jumbo Frames for more performance).
  - The iperf3(1) server started on the FreeBSD machine.

```
# iperf3 -s
```

#### **Thunder SX FA100-B7118** (Network Performance)

- Test performed with iperf3(1) from two Windows Server 2016 machines.
  - Unfortunatelly with 1500 MTU (no Jumbo Frames for more performance).
  - The iperf3(1) server started on the FreeBSD machine.

```
# iperf3 -s
```

Two iperf3(1) clients started on the Windows Server 2016 machine.

#### **Thunder SX FA100-B7118** (Network Performance)

- Test performed with iperf3(1) from two Windows Server 2016 machines.
  - Unfortunatelly with 1500 MTU (no Jumbo Frames for more performance).
  - The iperf3(1) server started on the FreeBSD machine.

```
# iperf3 -s
```

- Two iperf3(1) clients started on the Windows Server 2016 machine.
- Output below from one of the Windows Server 2016 machines.

```
# C:\iperf-3.1.3-win64>iperf3.exe -c nas02 -P 8
(...)
[SUM] 0.00-10.00 sec 10.8 GBytes 9.26 Gbits/sec receiver
(...)
```

#### **Thunder SX FA100-B7118** (Network Performance)

- Test performed with iperf3(1) from two Windows Server 2016 machines.
  - Unfortunatelly with 1500 MTU (no Jumbo Frames for more performance).
  - The iperf3(1) server started on the FreeBSD machine.

```
# iperf3 -s
```

- Two iperf3(1) clients started on the Windows Server 2016 machine.
- Output below from one of the Windows Server 2016 machines.

```
# C:\iperf-3.1.3-win64>iperf3.exe -c nas02 -P 8
(...)
[SUM] 0.00-10.00 sec 10.8 GBytes 9.26 Gbits/sec receiver
(...)
```

• Each Windows Server 2016 machine had only one 10GE interface.

#### **Thunder SX FA100-B7118** (Network Performance)

- Test performed with iperf3(1) from two Windows Server 2016 machines.
  - Unfortunatelly with **1500 MTU** (no **Jumbo Frames** for more performance).
  - The iperf3(1) server started on the FreeBSD machine.

```
# iperf3 -s
```

- Two iperf3(1) clients started on the Windows Server 2016 machine.
- Output below from one of the Windows Server 2016 machines.

```
# C:\iperf-3.1.3-win64>iperf3.exe -c nas02 -P 8
(...)
[SUM] 0.00-10.00 sec 10.8 GBytes 9.26 Gbits/sec receiver
(...)
```

- Each Windows Server 2016 machine had only one 10GE interface.
- The FreeBSD machine had two 10GE interfaces configured in LACP mode.

**Example Implementation** 

### Idea Taken to the Extreme

#### **Thunder SX FA100-B7118** (More Tests and Details)

- More details on dedicated blog post on https://vermaden.wordpress.com page.
  - FreeBSD Enterprise 1 PB Storage
  - https://vermaden.wordpress.com/2019/06/19/freebsd-enterprise-1-pb-storage/

# **Questions?**

#### Sławomir Wojciech Wojtczak

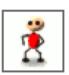

vermaden@interia.pl
vermaden.wordpress.com
twitter.com/vermaden
bsd.network/@vermaden

https://is.gd/bsdstg

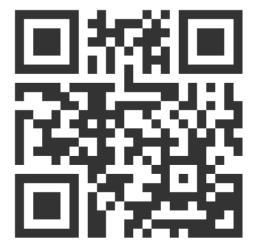

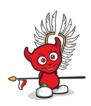

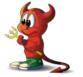

### **Thank You!**

#### Sławomir Wojciech Wojtczak

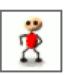

vermaden@interia.pl
vermaden.wordpress.com
twitter.com/vermaden
bsd.network/@vermaden

https://is.gd/bsdstg

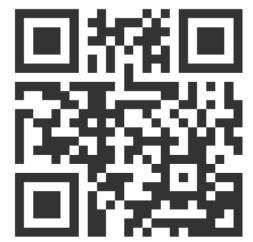

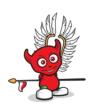

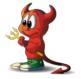